## Referências Bibliográficas

7

- [1] COULSON, G.; BLAIR, G. S.; CLARKE, M. ; PARLAVANTZAS, N.. The design of a configurable and reconfigurable middleware platform. Distributed Computing, 15(2):109–126, 2002.
- $|2|$  HENNING, M.. A new approach to object-oriented middleware. IEEE Internet Computing, 8(4):66–75, November 2004.
- [3] GRACE, P.; COULSON, G.; BLAIR, G. ; PORTER, B.. Deep middleware for the divergent grid. Middleware 2005, p. 334–353, 2005.
- [4] PFISTER, C.; SZYPERSKI, C.. Why objects are not enough. Em: PROCEEDINGS, INTERNATIONAL COMPONENT USERS CONFE-RENCE, Munich, Germany, 1996. SIGS.
- [5] SZYPERSKI, C.. Component Software: Beyond Object-Oriented Programming. Addison-Wesley Longman Publishing Co., Inc., Boston, MA, USA, 2002.
- [6] STAA, A. V.. Programação Modular: Desenvolvendo Programas Complexos de Forma Organizada e Segura. Campus, Rio de Janeiro, Brasil, 2000.
- [7] OMG: OBJECT MANAGEMENT GROUP. CORBA Component Model. http://www.omg.org/technology/documents/formal/ components.htm, April 2006.
- [8] KON, F.; CAMPBELL, R. H.. Dependence management in component-based distributed systems. IEEE Concurrency, 8(1):26– 36, 2000.
- [9] KON, F.; MARQUES, J. R.; YAMANE, T.; CAMPBELL, R. H. ; MIC-KUNAS, M. D.. Design, implementation, and performance of an

automatic configuration service for distributed component systems: Research articles. Softw. Pract. Exper., 35(7):667–703, 2005.

- [10] WALKER, R. J.; BANIASSAD, E. L. A. ; MURPHY, G. C.. An initial assessment of aspect-oriented programming. Em: ICSE '99: PROCEEDINGS OF THE 21ST INTERNATIONAL CONFERENCE ON SOFTWARE ENGINEERING, p. 120–130, Los Alamitos, CA, USA, 1999. IEEE Computer Society Press.
- [11] KICZALES, G.; LAMPING, J.; MENHDHEKAR, A.; MAEDA, C.; LO-PES, C.; LOINGTIER, J.-M.; IRWIN, J.. Aspect-oriented programming. Em: Akşit, M.; Matsuoka, S., editors, PROCEEDINGS EURO-PEAN CONFERENCE ON OBJECT-ORIENTED PROGRAMMING, volume 1241, p. 220–242. Springer-Verlag, Berlin, Heidelberg, and New York, 1997.
- [12] ELRAD, T.; AKSIT, M.; KICZALES, G.; LIEBERHERR, K. ; OSSHER, H.. Discussing aspects of AOP. Commun. ACM, 44(10):33–38, outubro 2001.
- [13] DE MOURA, A. L.; URURAHY, C.; CERQUEIRA, R. ; RODRIGUEZ, N.. Dynamic support for distributed auto-adaptive applications. Em: PROCEEDINGS OF AOPDCS'02 – WORKSHOP ON AS-PECT ORIENTED PROGRAMMING FOR DISTRIBUTED COMPU-TING SYSTEMS (EM CONJUNTO COM IEEE ICDCS 2002), p. 451– 456, Viena, Austria, julho 2002.
- [14] FLEURY, M.; REVERBEL, F.. The JBoss extensible server. Em: Endler, M.; Schmidt, D., editors, MIDDLEWARE 2003 — ACM/IFIP/USE-NIX INTERNATIONAL MIDDLEWARE CONFERENCE, volume 2672 de LNCS, p. 344–373. Springer-Verlag, 2003.
- [15] MICROSOFT CORPORATION. COM Component Object Model. http://www.microsoft.com/com/.
- [16] CORBA Common Object Request Broker Architecture. http: //www.omg.org/gettingstarted/corbafaq.htm/.
- [17] FOSTER, I.; KESSELMAN, C.. Globus: A metacomputing infrastructure toolkit. International Journal of Supercomputer Applications, 11:115–128, 1997.
- [18] KON, F.; COSTA, F.; BLAIR, G. ; CAMPBELL, R. H.. The case for reflective middleware. Commun. ACM, 45(6):33–38, 2002.
- [19] KON, F.; ROMÁN, M.; LIU, P.; MAO, J.; YAMANE, T.; CLAUDIO MA-GALH A. ; CAMPBELL, R. H.. Monitoring, security, and dynamic configuration with the dynamictao reflective ORB. Em: MID-DLEWARE '00: IFIP/ACM INTERNATIONAL CONFERENCE ON DISTRIBUTED SYSTEMS PLATFORMS, p. 121–143, Secaucus, NJ, USA, 2000. Springer-Verlag New York, Inc.
- [20] LINDFORS, J.; FLEURY, M. ; GROUP, T. J.. JMX: Managing J2EE With Java Management Extensions. Sams Publishing, 2002.
- [21] TEINIKER, E.; MITTERDORFER, S.; JOHNSON, L. M.; KREINER, C.; KOVÁCS, Z. ; WEISS, R.. A test-driven component development framework based on the CORBA component model. Em: COMPSAC '03: PROCEEDINGS OF THE 27TH ANNUAL INTERNA-TIONAL CONFERENCE ON COMPUTER SOFTWARE AND APPLI-CATIONS, p. 400, Washington, DC, USA, 2003. IEEE Computer Society.
- [22] LONG, B.; STROOPER, P.. A case study in testing distributed systems. doa, 00:0020, 2001.
- [23] TSAI, W.; YU, L. ; SAIMI, A.. Scenario-based object-oriented test frameworks for testing distributed systems. ftdcs, 00:288, 2003.
- [24] WALTER, T.; SCHIEFERDECKER, I. ; GRABOWSKI, J.. 1 test architectures for distributed systems- state of the art and beyond.
- [25] Tecgraf. http://www.tecgraf.puc-rio.br/.
- [26] Pontifícia universidade católica do rio de janeiro. http://www. puc-rio.br/.
- [27] IERUSALIMSCHY, R.; CELES, W. ; DE FIGUEIREDO, L. H.. Lua the programming language. http://www.lua.org/.
- [28] IERUSALIMSCHY, R.. Programming in Lua. Lua.org, 2003.
- [29] GROUP OF DISTRIBUTED SYSTEMS PUC-RIO. OiL The Lua Object Request Broker. http://oil.luaforge.net/.
- [30] OMG the object management group. http://www.omg.org/.
- [31] NARDI, A. R.. Componentes CORBA. Dissertação de mestrado, Universidade de São Paulo, 2003.
- [32] WANG, N.; SCHMIDT, D. C. ; O'RYAN, C.. Overview of the corba component model. p. 557–571, 2001.
- [33] SUN MICROSYSTEMS. Enterprise Java Beans. http://java.sun. com/products/ejb/docs.html.
- [34] OBJECTWEB. OpenCCM. http://openccm.objectweb.org/.
- [35] MAIA, R. F.. Um framework para adaptação dinâmica de sistemas baseados em componentes distribuídos. Dissertação de mestrado, Pontifícia Universidade Católica do Rio de Janeiro, 2004.
- [36] CRAWFORD, D.. Special issue on aspect-oriented programming. Communications of the ACM, 44(10), 2001.
- [37] CAI, W.; COULSON, G.; GRACE, P.; BLAIR, G.; MATHY, L. ; YEUNG, W.. The Gridkit Distributed Resource Management Framework. Em: Sloot, P. M. A.; Hoekstra, A. G.; Priol, T.; Reinefeld, A. ; Bubak, M., editors, PROCEEDINGS OF THE EUROPEAN GRID CONFERENCE, volume 3470 de Lecture Notes in Computer Science, p. 786 – 795, Amsterdam, June 2005. Springer Berlin / Heidelberg.
- [38] COULSON, G.; GRACE, P.; BLAIR, G.; CAI, W.; COOPER, C.; DUCE, D.; MATHY, L.; YEUNG, W. K.; PORTER, B.; SAGAR, M. ; LI, W.. A component-based middleware framework for configurable and reconfigurable grid computing: Research articles. Concurr. Comput. : Pract. Exper., 18(8):865–874, 2006.
- [39] CLARKE, M.; BLAIR, G. S.; COULSON, G. ; PARLAVANTZAS, N.. An efficient component model for the construction of adaptive middleware. Em: MIDDLEWARE '01: PROCEEDINGS OF THE IFIP/ACM INTERNATIONAL CONFERENCE ON DISTRIBU-TED SYSTEMS PLATFORMS HEIDELBERG, p. 160–178, London, UK, 2001. Springer-Verlag.
- [40] COULSON, G.; BLAIR, G.; GRACE, P.; JOOLIA, A.; LEE, K. ; UEYAMA, J.. A component model for building systems software. Em: IN PROCEEDINGS OF IASTED SOFTWARE ENGINE-ERING AND APPLICATIONS (SEA'04, 2004.
- [41] GRACE, P.; COULSON, G.; BLAIR, G.; MATHY, L.; YEUNG, W. K.; CAI, W.; DUCE, D. ; COOPER, C.. Gridkit: Pluggable overlay networks for grid computing. p. 1463–1481, 2004.
- [42] MWLab Middleware Laboratory, PUC-Rio. http://mwlab. tecgraf.puc-rio.br/MWLab/.
- [43] GROUP OF DISTRIBUTED SYSTEMS PUC-RIO. LOOP Lua Object-Oriented Programming. http://loop.luaforge.net/.
- [44] MIDDLEWARE LABORATORY, PUC-RIO. SCS Software Component System. http://www.tecgraf.puc-rio.br/~scorrea/scs/.
- [45] HENNING, M.. The rise and fall of CORBA. ACM Queue: Component Technologies, 4(5), 2006.
- [46] MIKE PALL. LuaJIT Lua Just-In-Time Compiler. http:// luajit.org/.
- [47] MASCARENHAS, F.; IERUSALIMSCHY, R.. Efficient compilation of Lua for the CLR. Em: SAC '08: PROCEEDINGS OF THE 2008 ACM SYMPOSIUM ON APPLIED COMPUTING, p. 217–221, New York, NY, USA, 2008. ACM.
- [48] LUA-USERS WIKI. Lua Garbage Collection Tutorial. http: //lua-users.org/wiki/GarbageCollectionTutorial, 2007.
- [49] OMG. CORBA Event Service. http://www.omg.org/technology/ documents/formal/event\_service.htm/.
- [50] OSGI ALLIANCE. RFC-0112 Bundle Repository. http://bundles. osgi.org/rfc-0112\_BundleRepository.pdf, 2006.
- [51] Lua Rocks: Versioned Components For Lua. http://www. luarocks.org/.

## Apêndice A

# Arquivos IDL Completos

Listing A.1: scs.idl  $1 \#$ ifndef SCS\_IDL  $2 \nparallel \# \text{define } SCS\_IDL$ 3 4  $5$  module scs {  $6$  module core { 7 exception StartupFailed  $\{\}$ ; 8 exception ShutdownFailed  $\{\}\$ ; 9 exception InvalidName { 10 string name;  $11 \t{}$  } ; 12 exception InvalidConnection  $\{\}\$ 13 exception AlreadyConnected {}; 14 exception ExceededConnectionLimit {}; 15 exception NoConnection  $\{\}\$ 16 17 18 typedef unsigned long ConnectionId; 19 typedef sequence  $\langle$ string > NameList; 20 21 struct FacetDescription { 22 string name; 23 string interface\_name; 24 Object facet\_ref;  $25$  }; 26 typedef sequence  $\leq$  FacetDescription > FacetDescriptions; 27 28 struct ConnectionDescription { 29 ConnectionId id; 30 Object objref;  $31 \quad \{\}$ ;

 $\overline{1}$ 

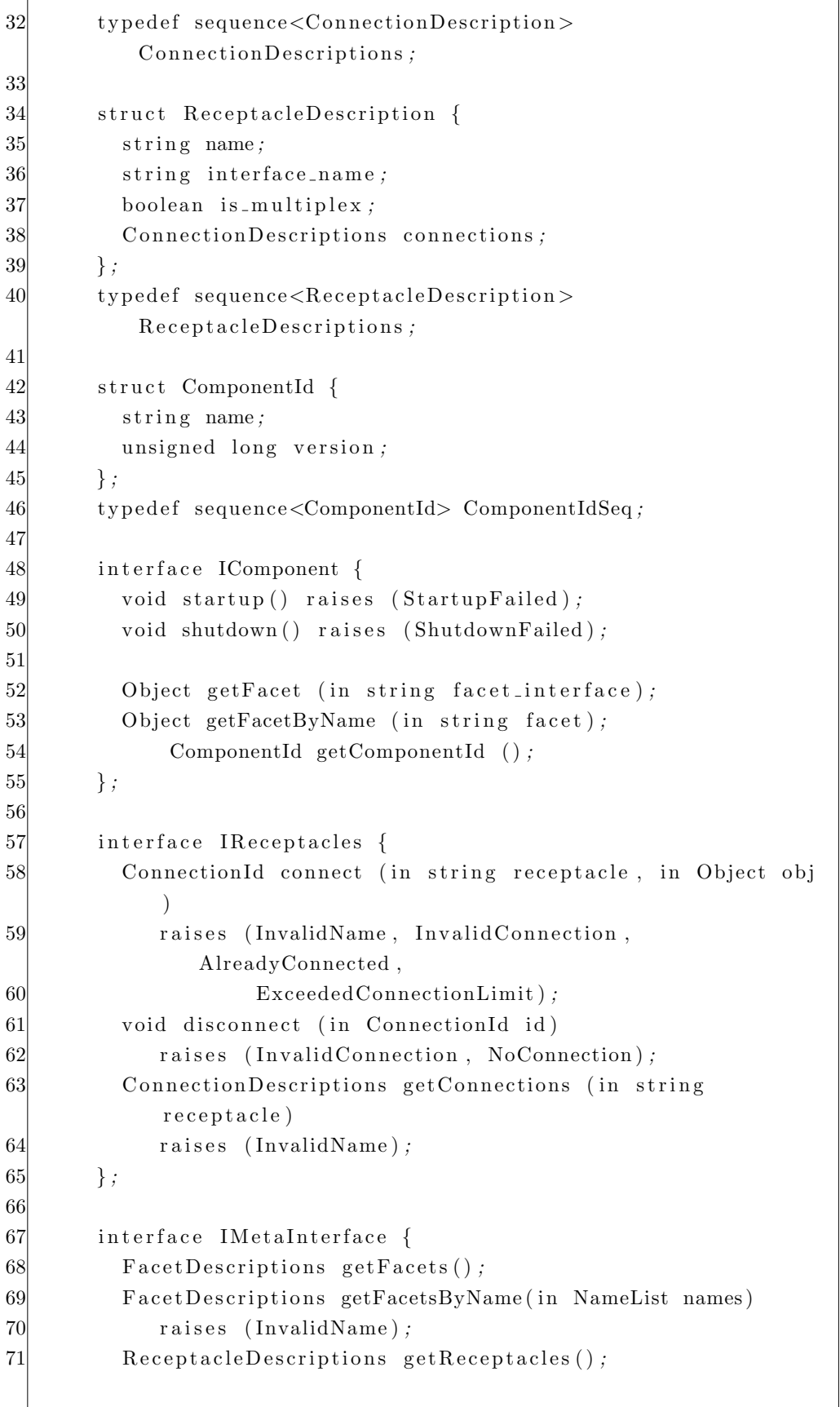

T.

#### Arquivos IDL Completos 88

```
72 ReceptacleDescriptions getReceptaclesByName (in NameList
           names)
73 raises (InvalidName);
74 };
|75| } ;
76 } ;
77
78 \#endif
```

```
Listing A.2: deployment.idl
1 \#ifndef DEPLOYMENT IDL
2 \nmid \# \text{define } \text{DEPENDYMENT}}3
4 \#include " scs.idl"
5
6 module scs {
7
8 module container {
9
10 typedef sequence \langlestring > StringSeq;
11 typedef sequence<octet> OctetSeq;
12 typedef sequence<core :: IComponent> IComponentSeq;
13 typedef sequence<unsigned long> InterceptorIds;
14
15 struct ComponentId {
16 string name;
17 unsigned long version;
18 string platform_spec;
19 \mid } ;
20 typedef sequence<ComponentId> ComponentIdSeq;
21
22 struct ComponentHandle {
23 \text{core} :: \text{IComponent} \text{cmp};24 ComponentId id;
25 unsigned long instance id;
26 } ;
27 typedef sequence<ComponentHandle> ComponentHandleSeq;
28
29 exception ComponentNotFound\{\}\;;
30 exception ComponentAlreadyLoaded{};
31 exception LoadFailure {};
32 exception InterceptorNotInstalled {};
33 exception ListLockFail\{\}\;;
```
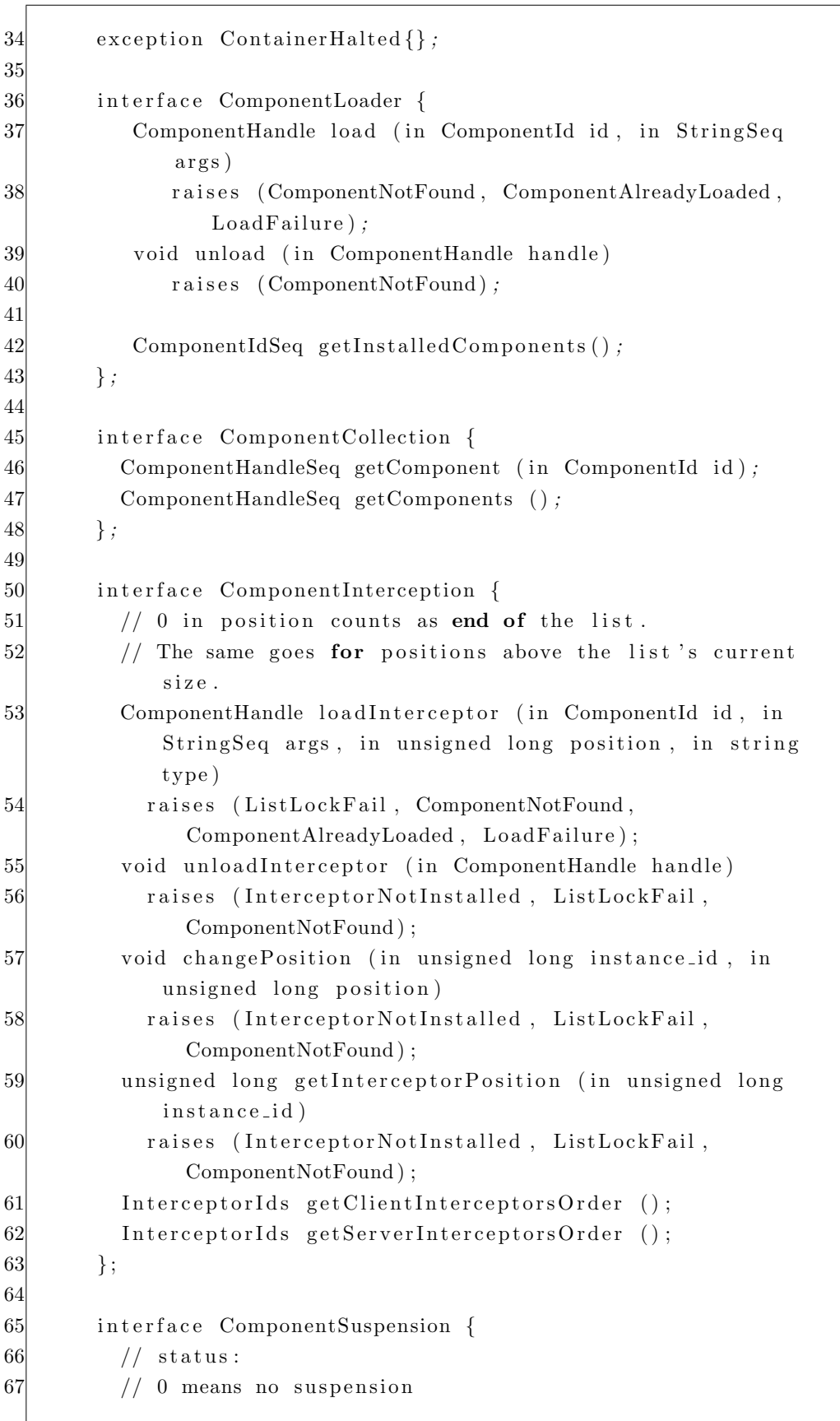

```
68 // a positive number means a halt (launches exception)
69 // a negative number means a suspension (yields
            coroutines)
70 void suspend ();
71 void halt ();
72 void resume () ;
73 long getStatus ();
|74| };
|75| };
76
77 module exe cution node {
78 exception Container Already Exists \{\};79 exception InvalidContainer \{\};80 exception RequirementNotMet{ string reason; };
81
82 struct Property {
83 string name;
84 string value;
85 boolean read_only;
86 };
87 typedef sequence<Property> PropertySeq;
88
89 struct ContainerDescription {
90 core :: IComponent container;
91 string container_name;
92 core :: IComponent execution node;
93 };
94 typedef sequence<ContainerDescription>
          Container Description Seq;
95
96 interface ExecutionNode {
97 core:: IComponent startContainer (in string
             container name , in PropertySeq props )
98 raises (ContainerAlreadyExists);
99 void kill Container (in string container name)
100 raises (InvalidContainer);
101 core:: IComponent getContainer (in string container_name)
             ;
102 ContainerDescriptionSeq getContainers ();
103 string getName();
104 };
105
106 interface ContainerManager {
107 void register Container (in string name, in core ::
                IComponent c tr )
```
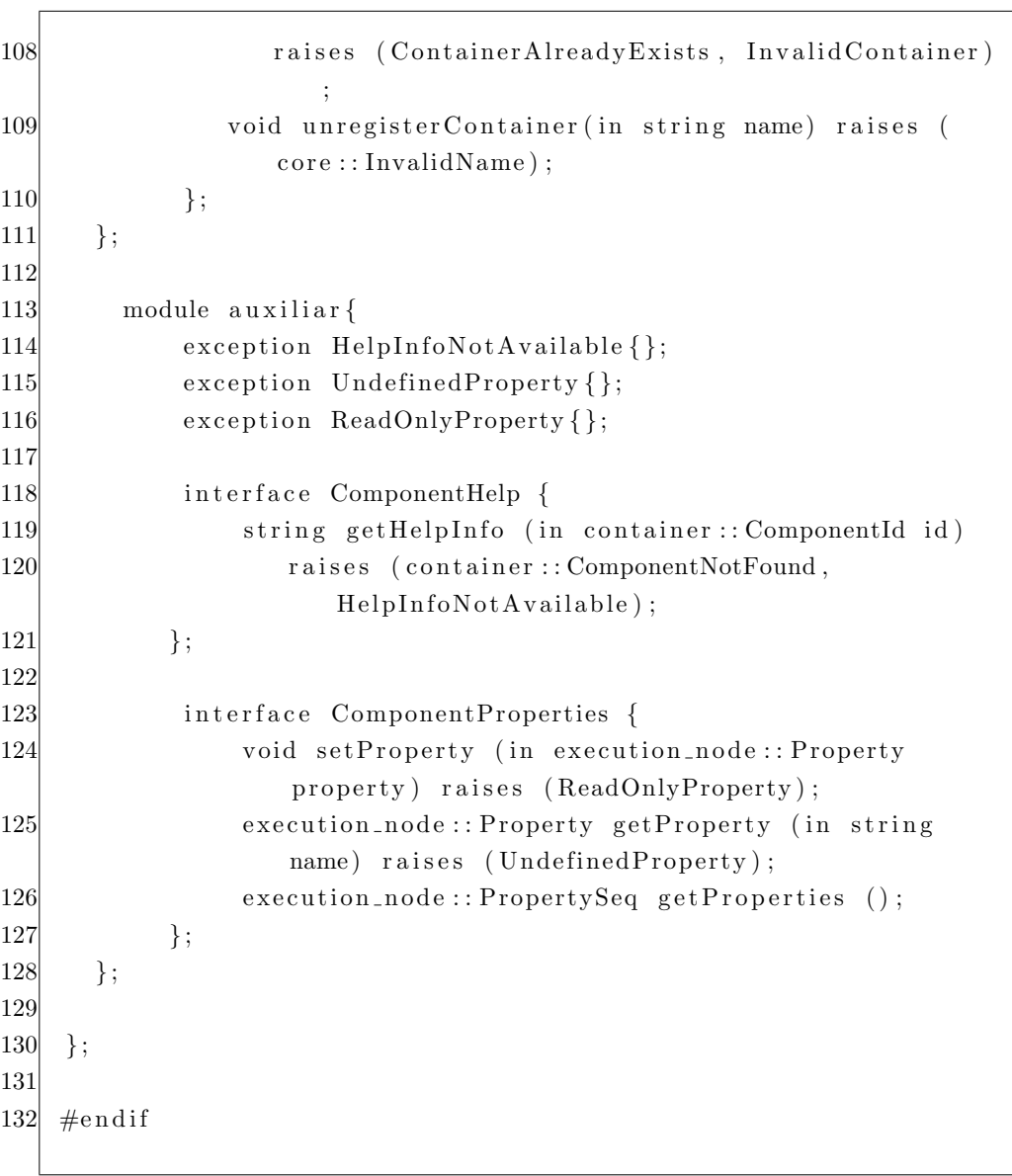

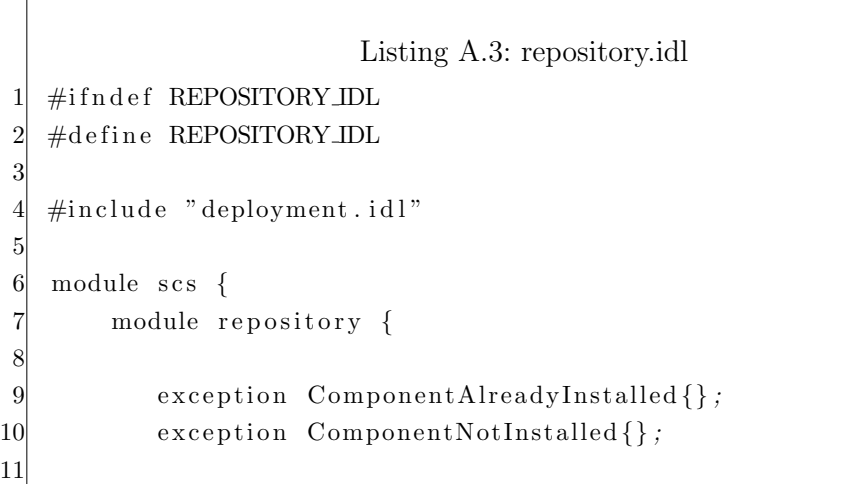

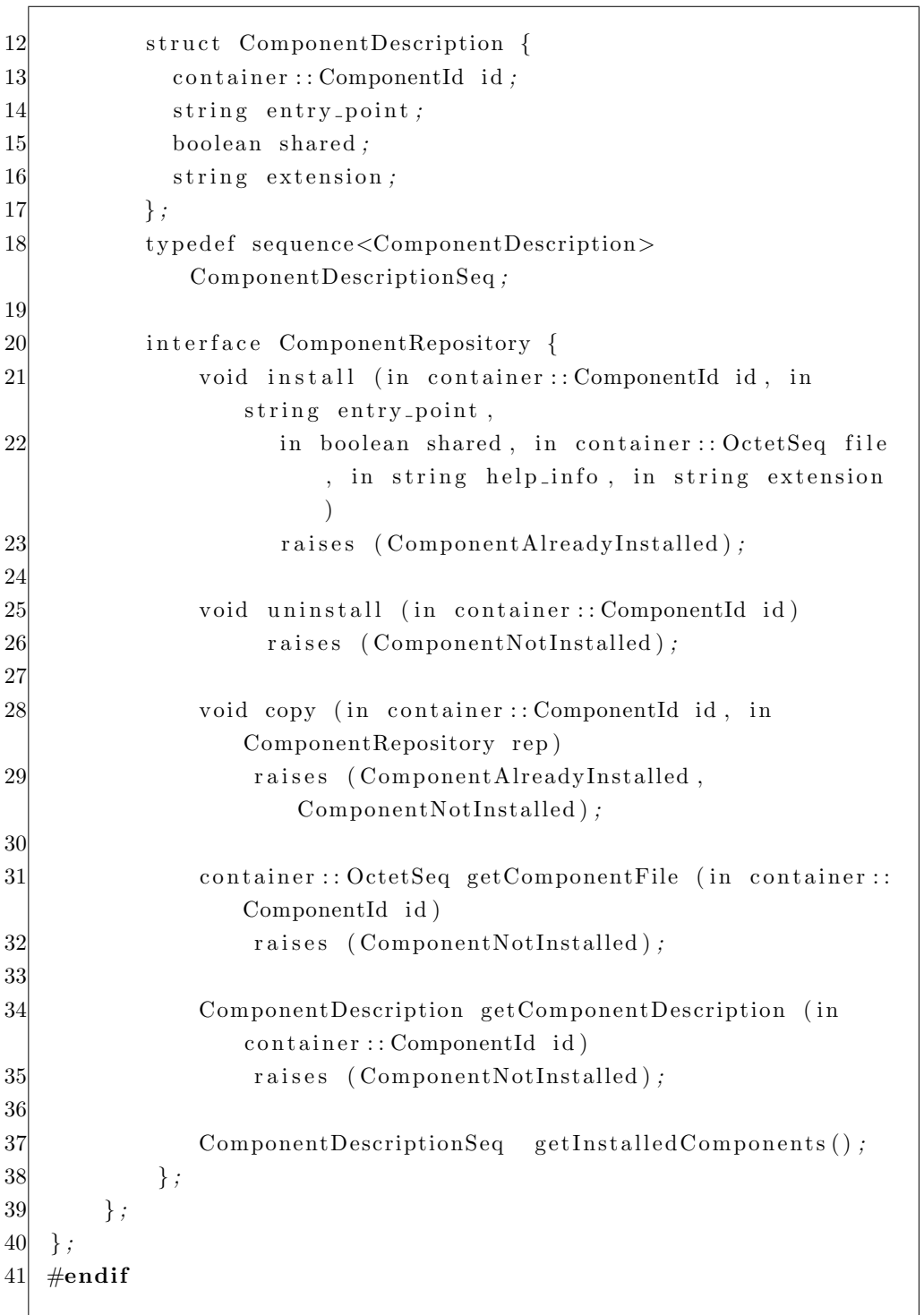

Listing A.4: events.idl  $1 \#$ ifndef EVENTS\_IDL  $\# \text{define }$  EVENTS\_IDL

 $\begin{bmatrix} 2 \\ 3 \end{bmatrix}$ 

```
4 \#include " scs.idl"
5
6 module scs {
7 module event_service {
8 typedef any Event;
9
10 exception NameAlreadyInUse {
11 string name;
|12| } ;
13
14 exception InvalidName {
15 string name;
16 } ;
17
18
19 struct ChannelDescr {
20 string name;
21 core :: IComponent channel;
22 } ;
23 typedef sequence<ChannelDescr> ChannelDescrSeq;
24
25
26
27 interface EventSink {
28 void push (in Event ev);
29 void disconnect ();
30 \quad \frac{\phantom{1}}{\phantom{1}} } ;
31
32
33 interface ChannelFactory {
34 core:: IComponent create (in string name) raises (
             NameAlreadyInUse ) ;
35 void destroy (in string name) raises (InvalidName);
36 } ;
37
38 interface ChannelCollection {
39 core:: IComponent getChannel (in string name);
40 ChannelDescrSeq getAll();
|41| };
42
43 } ;
44 } ;
45 \#endif
```

```
Listing A.5: pingpong.idl
 1 \mod 1\begin{tabular}{c} 2 & module <math display="inline">demos\{ \\ 3 & module <math display="inline">ping \\ 4 & interface \end{tabular}</math>3 module pingpong {
 4 interface PingPong {<br>5 void setId (in long<br>6 long getId ();<br>7 void ping ();<br>8 void pong ();<br>yoid start ();
                      void setId (in long identifier);
                      long\_getId();
                       void ping();
                      void pong();
                      void start ();
10 void \text{stop}( ;
11 } ;
12 \Big| \Big| };
13 \Big| \Big| };
14 } ;
```
### Apêndice B

### Descrições de Métodos das Interfaces

## B.1 Interfaces do Modelo SCS

- Faceta IComponent
	- startup(): Este método deve ser executado após a instanciação e realização de conexões de um componente. Seu objetivo é iniciar o funcionamento do componente, nos mesmos moldes de serviços Windows ou daemons UNIX. No caso de componentes SCS, uma tarefa comum a ser executada aqui é o teste de dependências, ou seja, a verificação de que existem facetas conectadas aos receptáculos existentes.
	- $-$  shutdown(): Este método serve para terminar um componente. Como componentes SCS normalmente dependem de uma entidade contêiner, a qual controlará o processo onde o componente está executando, em geral será necessário apenas liberar os recursos alocados pelo próprio componente.
	- $getFacet(in string facet_interestize): Retorna uma referência para a$ faceta da interface especificada. A referência é retornada com o tipo básico Object de CORBA, e pode ser necessário especializar o proxy criado no código remoto através do uso da facilidade narrow, provida pelos ORBs.
	- $getFacetByName(in string facet):$  Retorna uma referência para a faceta do nome especificado. A referência é retornada com o tipo básico Object de CORBA, e pode ser necessário especializar o proxy criado no código remoto através do uso da facilidade narrow, provida pelos ORBs.
- getComponentId(): Retorna a identificação do componente, que é a mesma que foi fornecida ao chamar a função newComponent() da API, composta por nome e versão do componente.
- Faceta IReceptacles
	- $-$  connect (in string receptacle, in Object obj): Conecta a referência para uma faceta obj no receptáculo de nome receptacle. A referência  $\acute{e}$  automaticamente especializada e testada, e um número de identificação é retornado.
	- $-$  disconnect(in ConnectionId id): Desfaz uma conexão específica.
	- $get connections(in string received): Retorna todas as conexões$ ativas do receptáculo especificado.
- Faceta IMetaInterface
	- $-\text{qetFacets}$ ): Retorna as descrições de todas as facetas do componente.
	- $-$  getFacetsByName(in NameList names): Retorna as descrições de todas as facetas especificadas na lista.
	- $getReceptacles()$ : Retorna as descrições de todas os receptáculos do componente.
	- $-$  getReceptaclesByName(in NameList names): Retorna as descrições de todas os receptáculos especificados na lista.

### B.2

#### Interfaces do Nó de Execução

- Faceta IComponent
	- startup(): A versão deste método, no Nó de Execução, carrega seu arquivo de inicialização(opcional) e recupera contêineres persistidos caso existam. Caso o método seja chamado novamente durante a mesma execução, nada é feito e apenas uma mensagem de log é registrada.
	- $-$  shutdown(): Este método, no Nó de Execução, executa uma chamada shutdown() assíncrona em todos os seus contêineres, caso a propriedade *restart* seja falsa. Como as chamadas são assíncronas, o n´o ent˜ao espera 5 segundos (ou o valor da propriedade timeout, caso esteja definida) para que os contêineres se desregistrem. Ao fim

deste tempo, o ORB é finalizado e o processo do Nó de Execução terminado. O comportamento especificado é que os contêineres ignorem o recebimento de erros, caso não consigam contactar o Nó de Execução ao tentar se desregistrar.

- Faceta ExecutionNode
	- $-$  startContainer(in string container\_name, in PropertySeq props): Inicia um novo processo contêiner, que atualmente pode ser Java ou Lua. Contêmeres são identificados pelo nome, que é recebido como primeiro parâmetro. O segundo parâmetro, que é um conjunto de propriedades, atualmente serve para informar opcionalmente a linguagem (o padrão é Lua) e a máquina virtual desejada. Após iniciar o processo, o Nó de Execução aguarda 20 segundos ou o tempo definido na propriedade *timeout*. Caso o contêiner se registre neste tempo, é realizada uma chamada ao seu método startup().
	- $-$  killContainer (in ConnectionId id): Destrói um contêiner, através de seu PID, o identificador do processo fornecido pelo sistema operacional. E´ importante notar que n˜ao ´e realizada uma chamada ao método shutdown() do contêiner e o sistema operacional destrói o processo imediatamente, de forma que este n˜ao tenha chance de se preparar para sua finalização. Por fim, o método realiza o desregistro do contêiner em suas estruturas de dados internas.
	- $-$  getContainer (in string container\_name): Fornece a referência remota para a faceta IComponent do contêiner de nome *contai*ner name.
	- $getContainers$ ): Fornece descrições de todos os contêineres ativos em um determinado Nó de Execução. Estas descrições são compostas pela referência remota para a faceta IComponent do contêiner, nome do contêiner e referência remota para a faceta IComponent do Nó de Execução.
	- $-$  qetName(): Fornece o nome da máquina na qual o Nó de Execução reside.
- Faceta ContainerManager
	- $-$  register Container (in string name, in core:: IComponent ctr, in string  $pid)$ : Efetua o registro de um contêiner. São enviados o nome, a referência remota e o identificador de processo no sistema operacional(PID) do mesmo. Neste método, o Nó de Execução persiste a

referência para o contêiner no arquivo apropriado, para que possa ser recuperado após uma reinicialização do nó.

- $-$  unregister Container (in string name): Desfaz o registro de um contêiner, através de seu nome.
- Faceta ComponentProperties
	- $setProperty(in execution-node::Property property):$  Atribui a propriedade recebida ao conjunto de propriedades do componente, caso a propriedade ainda não exista lá. Caso contrário, apenas atribui o novo valor da propriedade e se deixa de ser ou passa a ser apenas leitura. Caso a propriedade já seja apenas leitura, não é possível alterá-la remotamente.
	- $-\text{getProperty}(in string name)$ : Retorna a propriedade que atende pelo nome recebido.
	- getProperties(): Retorna todas as propriedades do componente.

### B.3

#### Interfaces do Contêiner de Componentes

- Faceta IComponent
	- startup(): A versão deste método, no contêiner, apenas carrega seu arquivo de inicialização(opcional).
	- $-$  shutdown(): Este método, no contêiner, primeiramente desfaz seu registro no Nó de Execução. Após isto, executa uma chamada  $shutdown()$  síncrona em todos os seus componentes. A ordem desta chamada é inversa à ordem de criação dos componentes, para que componentes que agem como pr´e-requisito a outros n˜ao parem de funcionar prematuramente. As chamadas são síncronas também por este motivo. Por fim, os arquivos relativos a componentes armazenados no disco rígido são apagados, o ORB é finalizado e o processo do contêiner e componentes é terminado.
- Faceta ComponentLoader
	- $-$  load(in ComponentId id, in StringSeq args): Carrega o componente especificado pelo argumento  $id$ , passando *args* para sua fábrica. Todo componente SCS deve fornecer uma fábrica, que será utilizada pelo contêiner para criar uma nova instância. Ao receber um

pedido novo de carga, o contêiner primeiro verifica em sua cache interna e, caso não encontre o componente, tenta obtê-lo nos repositórios conhecidos. Caso o componente seja encontrado este é copiado para a cache interna e carregado. Um componente a ser carregado é composto de seu código, sua descrição e opcionalmente seu arquivo de ajuda. E´ retornado um ComponentHandle, estrutura representante daquela instância de componente.

- $-$  unload(in ComponentHandle handle): Remove uma instância de componente, realizando uma chamada a seu método shutdown() e removendo suas referências.
- $-$  getInstalledComponents(): Informa quais tipos de componentes são conhecidos pelo contêiner, ou seja, quais estão em sua *cache* interna. O contêiner ainda pode carregar outros componentes diferentes, desde que estejam disponíveis em algum repositório ao qual ele esteja conectado.
- Faceta ComponentCollection
	- $getComponent(in ComponentId id): Retorna as estruturas handle$ de todos os componentes do tipo id. Cada estrutura deste tipo representa uma instância deste componente carregada no contêiner.
	- $-\; getComponents()$ : Retorna todas as instâncias de todos os componentes carregados naquele momento no contêiner, na forma de todos os handles.
- Faceta ComponentInterception
	- loadInterceptor (in ComponentId id, in StringSeq args, in unsigned long position, in string type): Carrega um interceptador no contêmer, que pode ser do tipo cliente ou servidor. Interceptadores também são componentes comuns, portanto o método os carrega normalmente através da faceta ComponentLoader e depois cuida do registro de interceptadores. Estes s˜ao colocados em uma fila do tipo apropriado(cliente ou servidor), que permite a instalação de novos interceptadores em qualquer posição. Alguns interceptadores de sistema, no entanto, podem ser obrigatoriamente os primeiros ou últimos, mas isto se dá de forma transparente ao usuário.
	- $-$  unloadInterceptor(in ComponentHandle handle): Remove o interceptador especificado em handle da fila de interceptadores, e realiza o desregistro do mesmo no contêiner através da faceta ComponentLoader.
- changePosition(in unsigned long instance id, in unsigned long po $sition)$ : Modifica a posição do interceptador com id *instance id*, colocando-o na posição especificada em *position*.
- getInterceptorPosition(in unsigned long instance id): Fornece a posição do interceptador com id *instance id*.
- $getClientInterceptorsOrder()$ : Retorna os *instance\_id* de todos os interceptadores do tipo cliente, na mesma ordem em que estão na fila naquele momento.
- $-$  qetServerInterceptorsOrder(): Retorna os instance id de todos os interceptadores do tipo servidor, na mesma ordem em que estão na fila naquele momento.
- Faceta ComponentSuspension
	- $-$  suspend(): Suspende as comunicações externas de componentes do contêiner, com o intuito de uma pausa temporária e rápida. Todas as chamadas recebidas e feitas ficam aguardando liberação. Isto inclui também os interceptadores, com a exceção de interceptadores de sistema. O contêmer propriamente dito não é afetado.
	- $-$  halt(): Pára completamente as comunicações externas de componentes do contêmer, com o intuito de uma pausa mais demorada. Todas as chamadas recebidas e feitas recebem uma exceção. Isto inclui também os interceptadores, com a exceção de interceptadores de sistema. O contêiner propriamente dito não é afetado.
	- $–\,resume():$  Retoma as comunicações externas de todo os componentes do contêiner. Caso o estado anterior seja suspenso, as chamadas retidas serão resumidas.
	- $-$  qetStatus(): Informa o estado atual do contêiner, entre normal, suspenso ou parado.
- $-$  Faceta ComponentHelp
	- getHelpInfo(in container::ComponentId id): Fornece uma string com a ajuda do componente.
- Faceta ComponentProperties
	- setProperty(in execution node::Property property): Atribui a propriedade recebida ao conjunto de propriedades do componente, caso a propriedade ainda não exista lá. Caso contrário, apenas atribui o novo valor da propriedade e se deixa de ser ou passa a ser apenas leitura. Caso a propriedade já seja apenas leitura, não é possível alterá-la remotamente.
- $-$  getProperty(in string name): Retorna a propriedade que atende pelo nome recebido.
- getProperties(): Retorna todas as propriedades do componente.

### B.4

#### Interfaces do Repositório de Componentes

- Faceta IComponent
	- $-$  startup(): A versão deste método, no repositório, apenas carrega seu arquivo de inicialização(opcional).
	- $-$  shutdown(): Este método, no repositório, apenas desfaz suas estruturas de dados internas.
- Faceta ComponentRepository
	- $-$  install(in container::ComponentId id, in string entry-point, in boolean shared, in container::OctetSeq file, in string help info, in string  $extension)$ : Instala o componente fornecido no repositório. Devem ser fornecidas sua descrição, seu arquivo-fonte e uma string de ajuda. A descrição é composta de seu identificador, um ponto de entrada (que pode ser o nome do módulo a ser carregado), um booleano que indica se apenas uma instância do componente deve ser carregada e sua extensão (lua, zip, java, jar, ...). Após instalado, o componente poderá ser obtido por contêineres ou outros repositórios.
	- uninstall(in container::ComponentId id): Desinstala o componente especificado.
	- $-$  copy(in container::ComponentId id, in ComponentRepository rep): Copia o componente especificado para um outro repositório, referenciado por rep.
	- getComponentFile(in container::ComponentId id): Fornece a sequência de octetos do componente.
	- getComponentDescription(in container::ComponentId id): Fornece a descrição do componente, que é composta pelos dados fornecidos na instalação, com exceção da sequência de octetos e do texto de ajuda.
	- $-$  getInstalledComponents(): Fornece as descrições de todos os componentes instalados no repositório.

## $-$  Faceta  $ComponentHelp$

 $-$  getHelpInfo(in container::ComponentId id): Fornece uma string com a ajuda do componente.

## **Apêndice C**

## Códigos da Avaliação Experimental

## C.1

#### Código de Instanciação Sem Uso da Infra-Estrutura

Listing C.1: Código de Instanciação Sem Uso da Infra-Estrutura  $1 \#!/ \text{bin}/\text{bash}$ 2 3 MYPATH='pwd ' 4 LUACMD=" $\lceil \text{u a } j \rceil$  t" 5 6 function usage(){ echo "Usage: \$0 <samples> <volume> <#consumers> <#  $suppliers$  > <output\_dir >" 8 echo " <samples> : iterations" 9 echo " <volume> : how many events each supplier sends" 10 echo " <#consumers> : number of consumers" 11 echo "  $\langle \text{#suppliers} \rangle$ : number of suppliers" 12 echo " <output\_dir> : prefix to output directories" 13 echo " <channeld\_host> : IP that is running the channeld process" 14 echo " [-monitor] : hidden internal last arg to monitor all execution"  $15$  exit 0 16 } 17  $18 \vert \#$  Se contiver poucos argumentos, imprimir forma de utilização e s a ir 19 if  $((\frac{4}{5},\frac{1}{5}))$ ; then usage; fi; 20 21 SAMPLES=\${1: −10}

```
VOLUME=$2:-500022
23
   CONSUMERS=$3:-1024SUPPLIERS=$4:-1}
   LABEL=\S{5:-}'basic'}
25
   CHANNELD HOST=\{6:- 127.0.0.1 \}26
27
28
   function monitor(){
29
     while true
30<sup>l</sup>do
|31||32|do
|33|outfile=$(echo \ $file | sed -e 's\%,*/\%\% ' -e 's\%,pid\%-
             memory\%')
          outfile="tmp/5outfile"3435k=136for pid in $(cat $file)37
         do
|38|memory=$(grep Vm /proc/$pid/status 2>/dev/null |awk '{
               print 2\}, \pi, \ln, \pi, \pi, \pi\lceil -n \rceil "$memory" | & ccho $memory >> ${outfile}${k}.dat
39
40
            k= ((k+1))
41
         done
42done
43sleep 1
44done
45\mathcal{F}46
   function clean ()
47
48
   ₹
49
     HOSTS=$1
50
     for host in $HOSTS
51do
|52|ssh $host "rm -rf /tmp/*.dat /tmp/*.log /tmp/execution_node
           . ior \setminus53\text{MYPATH}/\ldots/\ldots/\text{container}/*154MYPATH / ... / ... / execution-node /*.pid"55done
56\}5758function make_sample()
5960
     # limpa diretórios remotos
61clean "$CONSUMER_HOSTS $SUPPLIER_HOSTS localhost"
6263# execução da base do SCS (execution_node) + IRD + NSD
```

```
$ (which scs) | | (echo ERROR: missing 'scs' command in your
64PATH & exit 1)
65
66
      # configuração dos componentes
      $LUACMD channelconfig.lua $SUPPLIERS $VOLUME
67
68
69
      # contagem de hosts remotos
70
      count_{\text{consumes}} = $(\text{echo } $CONSUMER\text{HOSTS} | \text{wc } -\text{w})$count_suppliers=$(echo $SUPPLIER_HOSTS|wc -w)
71|72||73|if \lceil \frac{1}{2} \rceil ( SUPPLIERS % count suppliers)) != 0 ; then
         echo "[$0] ERROR: SUPPLIERS must be divisible by #74SUPPLIERS_HOSTS"
75
         exit 176
       elif \lceil \frac{1}{2} \rceil ((CONSUMERS % count_consumers)) != 0 |; then
77
         echo "[$0] ERROR: CONSUMERS must be divisible by #CONSUMERS_HOSTS"
78
         exit 1
|79|fi
80
|81|QTY=\((CONSUMERS/count_{consumes}))82
      # inicialização de consumidores
83
      for each in $CONSUMER_HOSTS
|84|do
85ssh -n $each "bash -c 'source "/users/amadeu/.bashrc && cd
             $MYPATH & $LUACMD consumer-mult-config.lua $QTY $((
             SUPPLIERS*VOLUME) ) \"-alone\" $QTY $CHANNELDHOST'" 1>
             logconsumer. $each.txt 2 > 21 &
86
      done
87
88
      echo "waiting start of the consumers"
89
      sleep 45
90
      echo "take care! suppliers are comming!"
91|92|QTY = $( (SUPPLIERS/count_suppliers))
93# inicialização de produtores
      for each in $SUPPLIER_HOSTS
9495do
96ssh -n $each "bash -c 'source "/users/amadeu/.bashrc & cd
             $MYPATH & $LUACMD supplier-mult-config.lua $QTY
             \text{\textsterling} \ \text{\textinterling} \ \text{\textinterling} \ \text{\textinterling} \ \text{\textinterling} \ \text{\textinterling} \ \text{\textinterling} \ \text{\textinterling} \ \text{\textinterling} \ \text{\textinterling} \ \text{\textinterling} \.*seach.txt 2 > 21 &
97
      done
98
99
      # obtenção de PIDs dos nós de execução
```

```
100 en pids=$ ( ps −opid , command −C $LUACMD −−no−heade rs | grep
           Execution |awk \rangle { print $1 }')
101
102 # espera pela finalização dos nós de execução
103 count=0
104 max=$ ( echo ${ en pids } | wc −w )
105 while ((\text{count} < \text{max})); do
106 count=0
107 for pid in % (echo {\mathcal{S}}{ en_pids }); do
108 \left[ \begin{array}{c} \text{!} \ -\text{d} \end{array} \right] proc/$pid \left[ \begin{array}{c} \& \& \text{count}=\$(\text{count}+1)) \end{array} \right]109 done
110 sleep 2
111 done
112
113 echo " [done]"
114 }
115
116 \# código main
117 for ((j=1; j < \text{SSAMPLES}; j++)118 do
119 mkdir ${LABEL}
120 echo "making sample ..."
121
122 if \begin{bmatrix} "\$7" \end{bmatrix} = "-monitor" |
123 then
124 monitor
125 exit 0
126 fi
127
128 # roda novamente com flag monitor ligada
129 nice −n 19 $0 $@ −monitor &
130 mon_pid="\$!"
131
132 make sample
133
134 # mata todos os processos lua e de monitoração
135 filter_cmd="ps -opid, command -C $LUACMD --no-headers | egrep \"
           ExecutionNode | Container \" | awk ' { print \$1 }' | xargs kill
           -9"136 echo "killing local lua processes"
137
138 local_pids=\frac{128}{5} bash –c "\frac{128}{11} (filter_cmd }")
139 kill -9 $mon-pid $local-pids
140
141 echo "killing remote lua processes"
```

```
142
       return s = "if | "$CHANNELD_HOST" != "" -a "$CHANNELD_HOST" !=143
           "127.0.0.1"]
144
       then
         for each in $CONSUMER_HOSTS $SUPPLIER_HOSTS
145
146
         do
           ssh $each "${filter_cmd}"
147
           returns="$returns $?"
148
149
         done
150
         echo – e "DEBUG: 'date +%Y%n%d%t%T' \t $returns"
       fi
151
152
       echo "getting temporary file with benchmark data..."
153
154
      # recuperação dos dados não tratados
       for host in $CONSUMER_HOSTS $SUPPLIER_HOSTS
155
156
      do
         ssh $host "rename consumer consumer.$host. /tmp/consumer*.
157
             dat" 2>/dev/nullssh $host "rename supplier supplier.$host. /tmp/supplier*.
158
             dat" 2>/dev/null159
         scp \text{ghost}:/tmp/*.dat/tmp
160
       done
161
162
      mv \log * {LABEL}/163
      mv /tmp/*.log \{LABEL\}/
164
165
      mv /tmp/*memory1.dat \{LABEL\}/166
      # renomeação baseada no pacote util-linux!
167
       rename memory1.dat memory_${j}.dat ${LABEL}/*memory1.dat
168
169
       cat /tmp/consumer*.dat > \{{\rm LABEL}\}/\,{\rm consumer\text{-}\!\%}\.dat
170
       cat /tmp/supplier *.dat > \{LABEL\}/supplier \{j\}.dat
      # renomeação baseada no pacote util-linux!
171
      rename \log -\frac{1}{3} {j} \frac{1}{2} [LABEL}/*.log
172
173
      rm \ldots / \ldots / execution node /*. pid
174
175
    done
```
## C.2

#### Código de Tratamento dos Resultados Sem Uso da Infra-Estrutura

```
Listing C.2: Código de Tratamento dos Resultados
 1 \frac{\#!}{\mathrm{bin}} / bash
 2
 3 SAMPLES=${1:−5}
 4 EVENTS=$ {2: −50000}
 5 SUPPLIERS=1
 6 CONSUMERS=1
 7
8 function run octave () {
9 fi = = $110 \quad \# results
11 echo "
12 load ' $file / total.txt'
13 \mid f = \text{fopen}(' $file/results.txt','w')
14
15 f p rin t f ( f, '#media\t\t desvio\t\t max\t\t min\n')
16 f printf (f, '%, 9f \tImes 0.9f \tImes 0.9f \nImes 0.9f \nImes 0.01), std (total),
        max(total), min(total))17 f c l o s e (f)
18 " | octave -q >/dev/null
19 echo "
20 mem1 = load ' $ f i l e /ChannelContainer−memory 1 . dat '
21 mem2 = load ' $file / ChannelContainer-memory_2. dat'
22 mem3 = load ' $ f i l e /ChannelContainer−memory 3 . dat '
23 mem4 = load '$file / ChannelContainer-memory_4. dat'
24 mem5 = load ' $ f i l e /ChannelContainer−memory 5 . dat '
25 mem6 = load ' $ f i l e /ChannelContainer−memory 6 . dat '
26 mem7 = load ' $ f i l e /ChannelContainer−memory 7 . dat '
27 mem8 = load ' $ f i l e /ChannelContainer−memory 8 . dat '
28 mem9 = load ' $ f i l e /ChannelContainer−memory 9 . dat '
29 mem10 = load ' $ f i l e /ChannelContainer−memory 10 . dat '
30
31 mem res = \lceil \max(\text{mem1}) - \min(\text{mem1}) : \max(\text{mem2}) - \min(\text{mem2}) : \max(\text{mem3}) - \min(\text{mem4}) \rceilmin(mem3); max(mem4) – min(mem4); max(mem5) – min(mem5); max(mem6)−min(mem6) ; max(mem7)−min(mem7) ; max(mem8)−min(mem8) ; max(mem9
        )−min(mem9) ; max(mem10)−min(mem10) ]
32 media = mean(mem_res)
33 desvio = std (mem_res)
34
35 save $file/results-memory.txt media desvio
36 " | octave -q >/dev/null
```

```
37\}38
|39|# diretório dos gráficos e logs finais
   mkdir log-oil 2>/dev/null
40
   # limpar diretório temporário
|41|rm -f /tmp/{total, chanmem} [0-9]* _supp.txt
42
4344# Código main
   for each in $(1s -d report-c* 2>/dev/null); do
45
46
     # total
47
      rm-f $each/total.txt
48
     # getting number of suppliers from diretory name
49
     CONSUMERS = *(echo \ \text{feach} \mid \text{sed} -e' \ s\% *-c \((\cdot\cdot\cdot)s \((\cdot\cdot\cdot)\%)\%)SUPPLIERS=$(echo \ $each \ | \ sed -e \ 's\%.*-c \ \(\.*\) s \ (\.*\) \% \2\%')50<sup>l</sup>endtime=''
5152starttime ="
53for ((i=1; i \leq \text{\textit{--S}} \text{SAMPLES}; i++)); doendtime=$(cat $each/dispatcher_$i)
5455starttime = $(cat \$each/proxy_§i)56
        endtime}-\{starttime}))" >> \each/total.txt;
57done;
      run_octave "$each"
5859echo -e "$CONSUMERS\t $(cat $each/results.txt|grep -v media)"
          >> /tmp/total_${SUPPLIERS} _supp.txt
60<sup>l</sup>echo -e "$CONSUMERS\t $(cat $each/results-memory.txt |grep -v
           "\#')">> /tmp/chammen_{S}{SUPPLIERS} _supp.txt
61sort -n /tmp/total_${SUPPLIERS}_supp.txt > log-oil/total_${
         SUPPLIERS } _supp.txt
62sort -n /tmp/chanmem_${SUPPLIERS} _supp.txt > log-oil/
         chanmem_${SUPPLIERS} _supp.txt
63
   done;
6465# limpar diretório temporário
66 \text{rm} -\text{f}/\text{tmp}/\{\text{total}, \text{chammen}\}-[0-9]* \text{supp.txt}
```